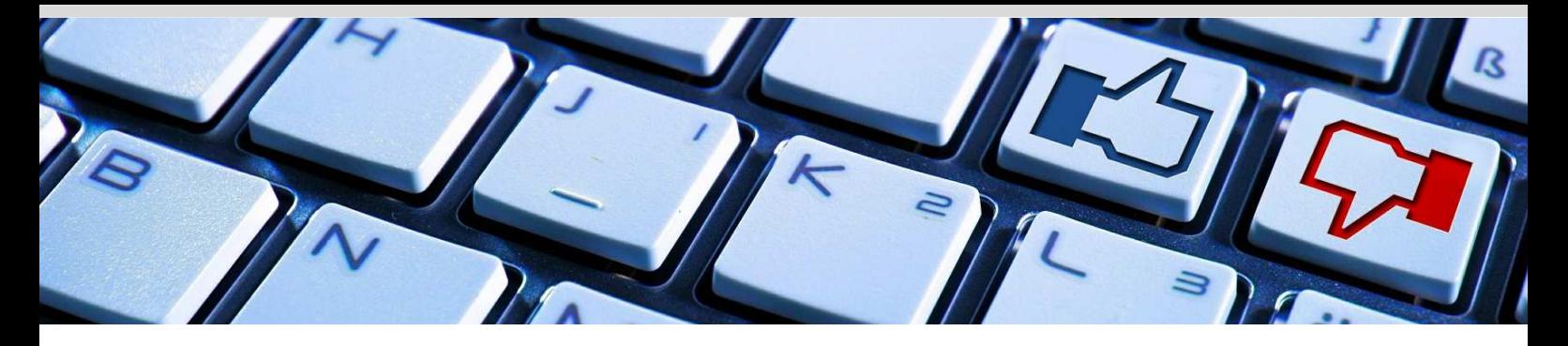

## **Rechnungsgenehmigungsworkflow für Kreditorenrechnungen:**

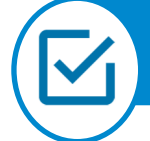

## Genehmigung von Eingangsrechnungen

- Ist eine workflowgesteuerte Genehmigung von Kreditorenrechnungen durch verschiedenste Personen notwendig?
- Sind diese Personen ggf. nicht E-Business Suite Anwender und sollten die Prüfung/ Genehmigung per email durchführen?
- Sollen im Genehmigungsworkflow ggf. auch Kontierungsänderungen vorgenommen werden?
- Sollen die Genehmiger flexibel anhand von Geschäftsregeln ermittelt werden?
- Sollen Rechnungen für verschiedenen Mandanten verarbeitet werden (MultiOrg)?
- Ist zu jeder Zeit des Prozesses der gescannte Beleg im Zugriff?
- Soll der gescannte Beleg automatisch archiviert werden

## So läuft der PDG-Workflow:

- Rechnungen werden im Stapel oder einzeln an einem Scanner-Arbeitsplatz eingescannt.
- Bei der Verschlagwortung, Identifikation und Erfassung der Rechung wird die Rechnung als Attachement angefügt.
- Der Genehmiger wird benachrichtigt und erhält dabei zusätzliche Informationen wie Lieferant, Betrag, Vorkontierung etc.
- Der Genehmiger wird benachrichtigt, prüft die Daten, kann sie ergänzen und die Rechnung genehmigen oder zurückweisen.
- Die Rechnung geht zur Bezahlung in die Buchhaltung und wird an das Archivsystem übergeben.

## **Ihre Vorteile**

- Rechnung ist bereits bei Eingang in den Verbindlichkeiten sichtbar (bisher erst nach Genehmigung).
- Berücksichtigung von Skonto-/ Nettofälligkeiten im Erinnerungs-/ Eskalationslauf
- Validierung der Kontierung bereits bei Erfassung von Konto/ Kostenstelle.
- Genehmigung per E-Mail (auch über Smartphone)
- Einheitliche Benutzeroberfläche
- Beschleunigung und Verringerung des Arbeitsaufwands in der Rechnungsgenehmigung

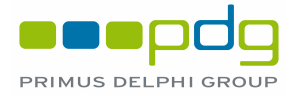

München PRIMUS DELPHI GROUP GmbH Bergfeldstr. 9 · D-83607 Holzkirchen Tel:+49(0) 8024 90269-65

Hamburg PRIMUS DELPHI GROUP GmbH Borsteler Chaussee 43 · D-22453 Hamburg Tel:+49(0) 040 284186-15

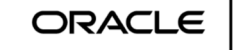